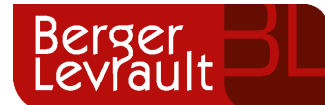

# **INFOSILEM SECTIONER**

## **Simplifiez la planification des horaires**

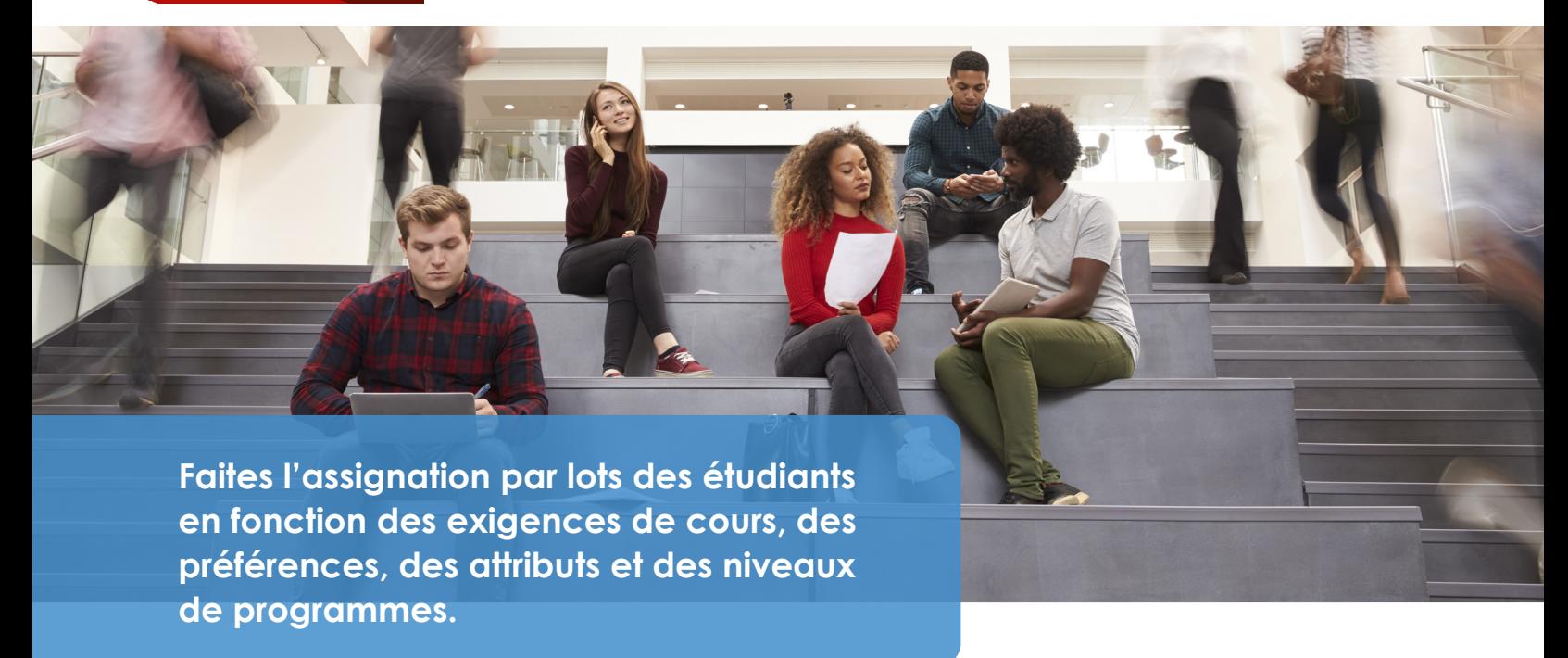

 $\boxed{\odot}$  Assurez une assignation complète  $\Box$  Maximisez la satisfaction des étudiants

# **Simplifiez la planification des horaires étudiants avec INFOSILEM Sectioner**

## **Offrez aux étudiants le point de départ qu'ils méritent avec un horaire qui fonctionne!**

Tirez parti du puissant algorithme d'**INFOSILEM Sectioner** pour assigner efficacement les étudiants aux coursgroupes, en tenant compte des exigences et des préférences, et en respectant les programmes spécialisés, les engagements des équipes sportives et les options de tutorat.

**Donnez aux étudiants ce dont ils ont besoin: un horaire sans conflit, avec les cours qu'il leur faut.** 

- $\bullet$  Équilibrez les assignations entre les cours-groupes.
- $\bullet$  Harmonisez les offres de cours et de cours-groupes aux besoins des étudiants.
- Appuyez les stratégies d'inscription.
- $\bullet$  Traitez les demandes de cours des étudiants à mesure qu'elles sont reçues.
- $\bullet$  Tirez parti des données d'autres systèmes et publiez-les dans votre système pédagogique.
- $\bullet$  Mesurez l'effet des changements d'horaire sur la qualité de l'assignation.

# **À propos**

Infosilem | Berger-Levrault est une gamme de logiciels de gestion des horaires reconnue auprès des établissements d'enseignement supérieur depuis plus de 30 ans. Notre gamme de solutions logicielles permet aux collèges et aux universités de mieux produire les horaires des étudiants et des professeurs, tout en optimisant les opérations et les ressources des campus. Nos logiciels permettent de créer avec succès des horaires de cours et d'examens, tout en gérant efficacement toutes les réservations d'événements sur le campus.

#### **En savoir plus**  $\bullet$  **berger-levrault.com**

# **Simplifiez la création d'horaires des étudiants de première année**

Traitez les demandes par **lots de nouveaux étudiants** et assignez-les automatiquement aux cours qu'ils demandent. Les demandes sont classées selon des **critères de priorité**  et de manière à ce que les étudiants obtiennent les cours voulus et nécessaires à leur programme.

## **Placez en priorité les assignations aux cours obligatoires et aux cours de base, puis classez les autres choix de cours optionnels et facultatifs**

INFOSILEM Sectioner possède un puissant algorithme qui assigne **automatiquement**  les étudiants aux cours-groupes prévus, **sans conflit** et conformément aux spécifications du programme. Si les premiers choix de l'étudiant ne permettent pas de créer un horaire acceptable, utilisez la pondération des autres choix de cours pour **assurer une assignation complète**.

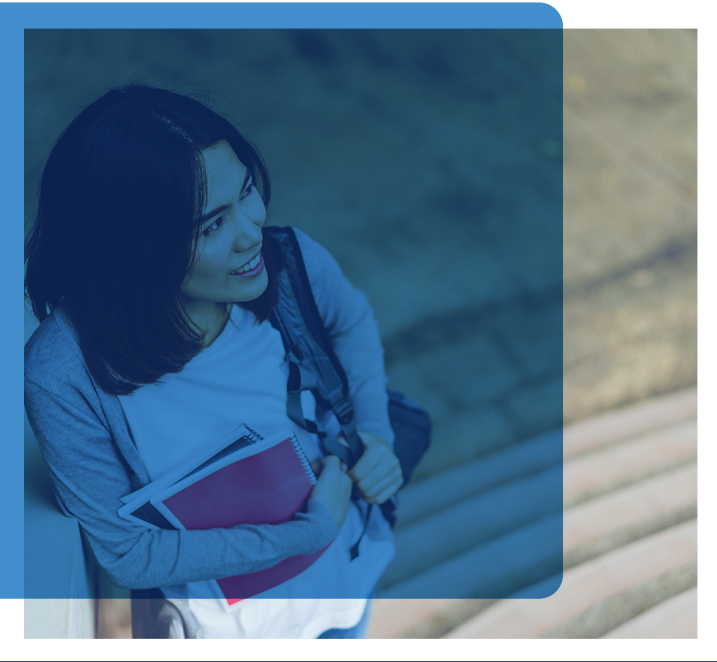

#### **Équilibrez les assignations entre les cours-groupes pour améliorer l'utilisation des places tout en respectant les capacités maximales**

Optimisez l'utilisation des places pour remplir les cours-groupes de façon équilibrée, tout en tenant compte des capacités maximales d'inscriptions et de crédit hebdomadaires d'heures.

### **Harmonisez les offres de cours et de cours-groupes aux besoins des étudiants**

L'analyse de l'offre de cours et de la demande des étudiants informe les utilisateurs de tout problème lié à la capacité d'inscription dans l'horaire. Modifiez la taille des cours-groupes et ajoutez ou retirez des cours-groupes pour harmoniser l'offre à la demande. Cernez tout problème et réglez-les rapidement dans le processus.

## **Appuyez les stratégies d'inscription**

Améliorez les taux de diplomation des étudiants tout en maximisant leur satisfaction et en renforçant les taux de rétention.

### **Traitez les demandes de cours des étudiants à mesure qu'elles sont reçues**

Après un chargement initial de données sur les demandes des étudiants, actualisez les horaires au fur et à mesure que les demandes sont reçues tout en conservant les assignations antérieures.

### **Tirez parti des données d'autres systèmes et publiez-les dans votre système pédagogique**

Transférez les données entre les systèmes: INFOSILEM Sectioner s'appuie sur les définitions de programme pour s'assurer que les choix des étudiants respectent les exigences. Une fois l'assignation terminée, les résultats peuvent être publiés dans des systèmes externes.

#### **Mesurez l'effet des changements d'horaire sur la qualité de l'assignation**

Apportez des changements à l'horaire et lancez de nouveau l'algorithme au besoin pour voir l'incidence de ces changements sur les résultats de l'assignation.

# **Fonctionnalités**

#### **Tenez compte des préférences et des priorités des étudiants**

Tenez compte des préférences et des priorités des étudiants pour vous assurer qu'ils ont accès aux cours obligatoires et à option de façon pondérée.

- $\bullet$  Les étudiants obtiennent les cours qu'ils veulent et dont ils ont besoin au bon moment dans leur parcours scolaire.
- $\bullet$  Répondez aux exigences individuelles, comme les besoins spéciaux, les engagements sportifs ou les études à temps partiel.

#### **Utilisez les rapports de validation**

Utilisez les rapports de validation pour mesurer dans quelle mesure les objectifs d'inscription de l'établissement sont respectés tout en satisfaisant aux exigences scolaires de vos étudiants.

- $\bullet$  Produisez des rapports sur les taux d'utilisation des places en fonction des inscriptions prévues ou réelles.
- $\bullet$  Analysez les cours où vous pourriez accepter plus d'étudiants.

### **Ajustez l'offre de cours en fonction de la demande**

Ajustez facilement l'offre de cours en fonction de la demande des étudiants et maximisez l'utilisation des ressources.

- $\bullet$  Modifiez, ajoutez ou supprimez des cours-groupes.
- Assurez la pleine charge scolaire des étudiants et accélérez leur obtention de diplôme.
- $\bullet$  Réduisez les ajouts et les retraits de cours des étudiants.

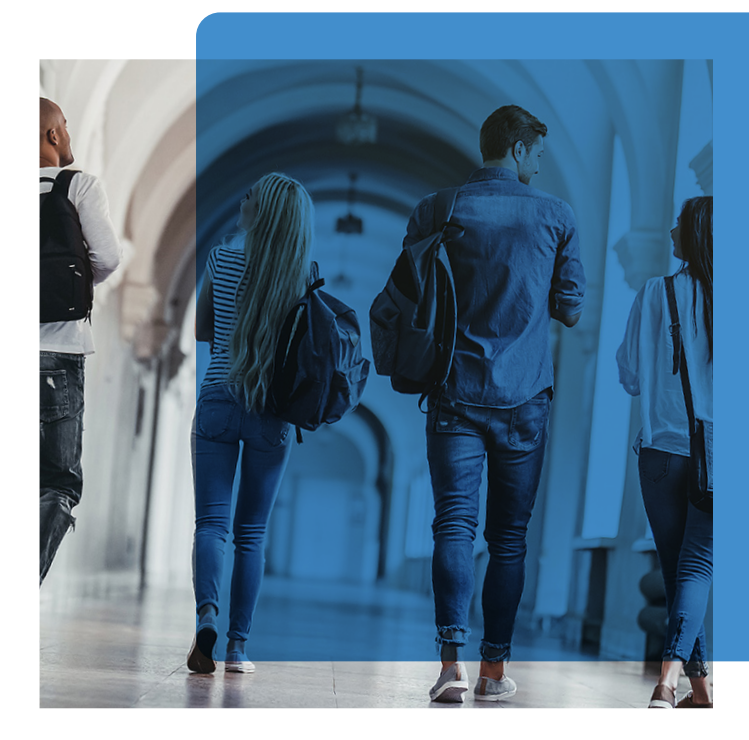

### **Importez les inscriptions réelles et verrouillez-les**

L'assignation des demandes des étudiants aux cours-groupes tient compte des étudiants déjà inscrits dans ceux-ci afin de s'assurer de ne pas dépasser les limites de capacité.

## **Services d'accompagnement**

**Les équipes professionnelles de Berger-Levrault vous accompagnent à chaque étape, de la définition de vos besoins jusqu'à la configuration du logiciel et à sa bonne prise en main par les utilisateurs. Leur expertise est mise à votre service pour vous aider à accroître votre efficacité, vous donner un meilleur contrôle et mettre vos activités en valeur.**

# **POUR EN SAVOIR PLUS Communiquez avec nous**

 $\bigcup$  450 420-5585 | 1 866 420-5585  $\bigtriangleup$  Info.infosilem@berger-levrault.com